# *KIT-V831/2-TP*

*RealTimeEvaluator*

Rev. 1. 0 1999-4-21 Rev. 1.01 1999-7-19 : 5 Rev. 1. 02 1999-7-25 Rev. 1.03 1999-9-24 JTAG CLK -> 12.5MHz

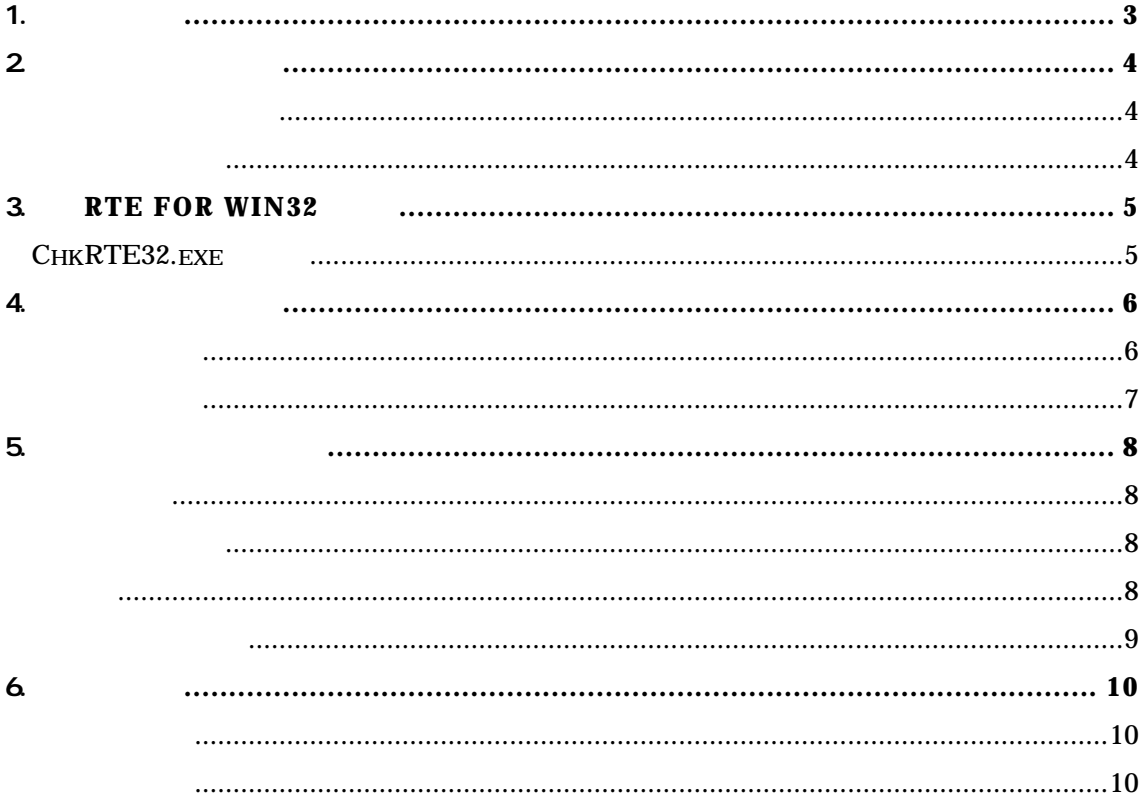

 $1.$ 

**KIT-V831/2-TP** RTE-100-TP NEC RISC V831/2

 $RTE-100-TP$ 

RTE for Win32 Set Up Disk

2. ハードウェア仕様

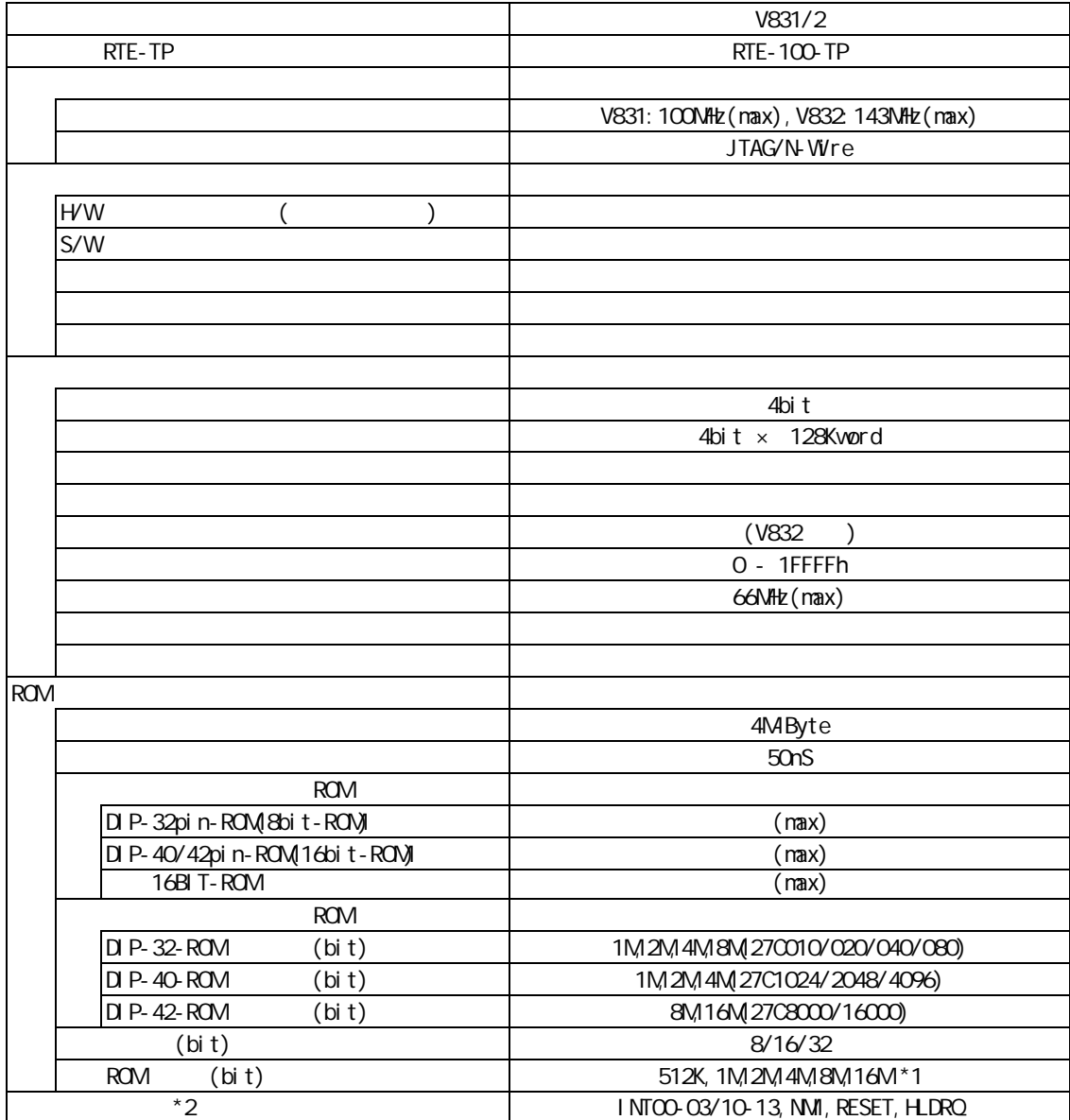

 $*1:8$ bit-ROM 8M-bit ROM

 $*2$  CPU

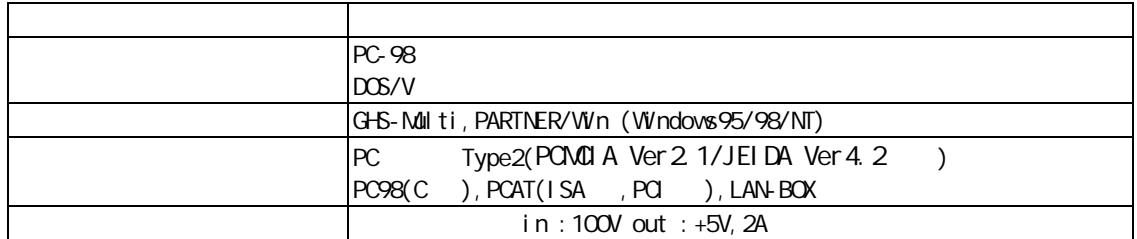

## 3. RTE for WIN32

RTE for WN32

#### **ChkRTE32.exe**の起動

ChkRTE32.exe ChkRTE32.exe RTE

#### $RTE$

ChkRTE32.exe Setup

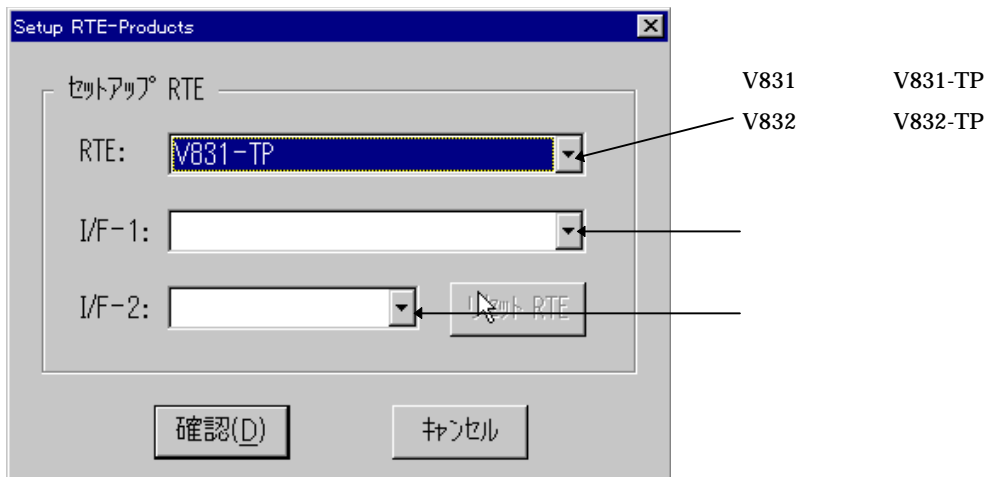

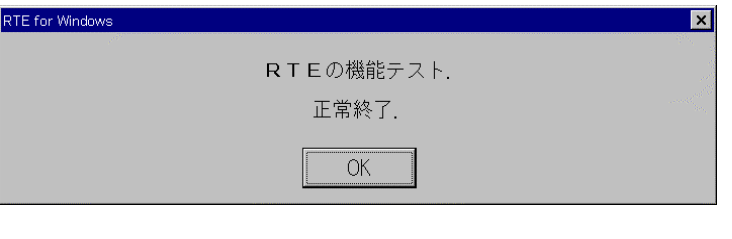

 $\nabla$ -Wire

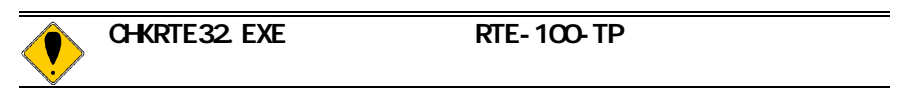

## 4. 初期設定コマンド

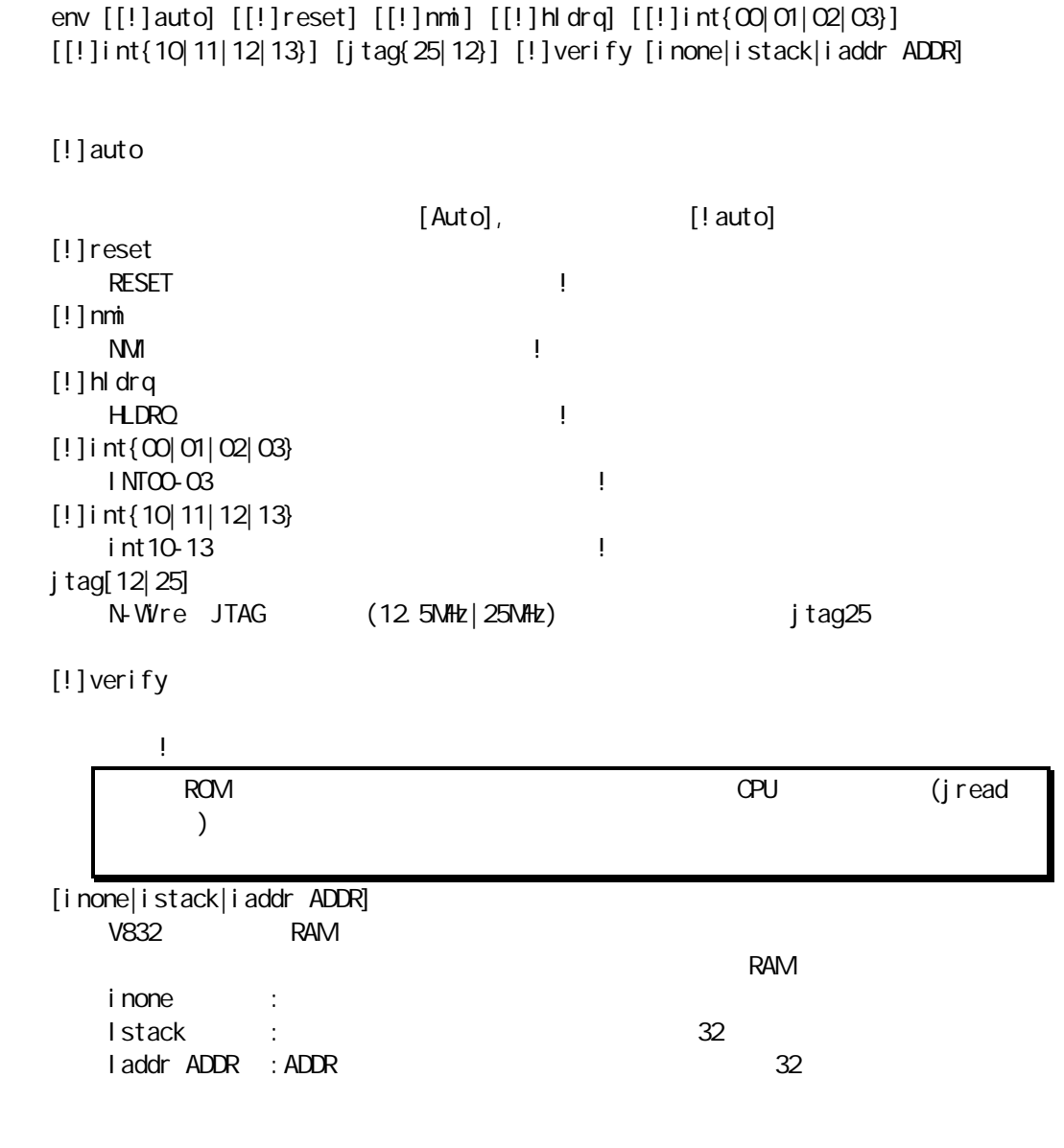

env $\blacksquare$ 

romコマンド

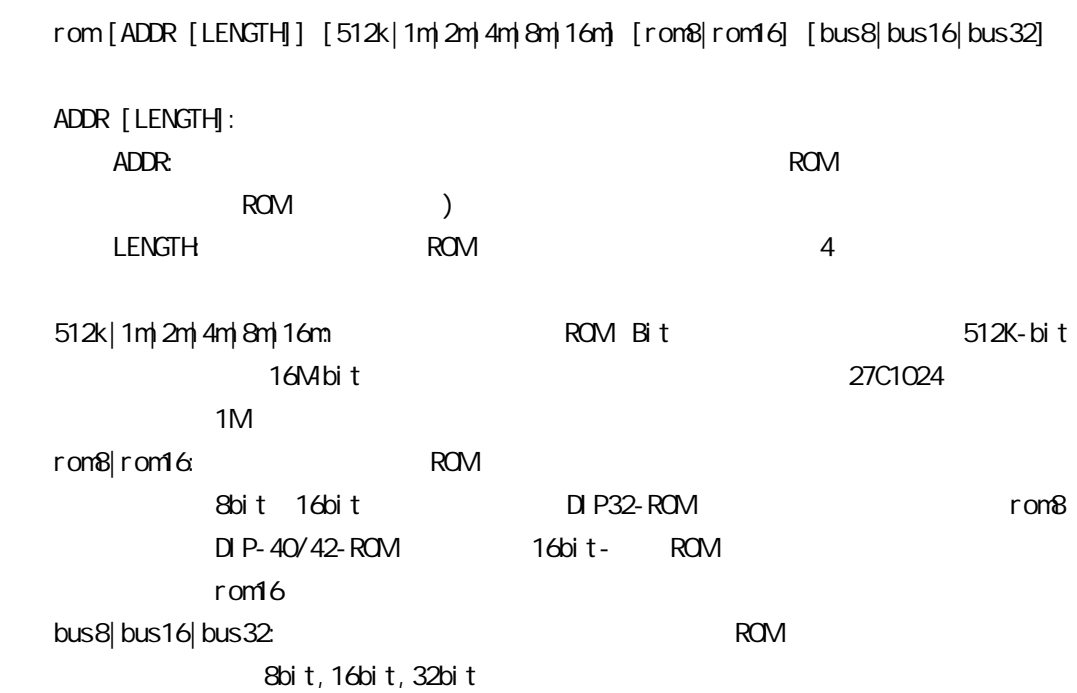

ROM **ROM** 

 $LEN$ GTH = 0

 rom C0000 40000 1m rom16 bus16 27C1024(1M-bit 16bit-ROM) 0xc0000 256K (40000) 16bit-rom rom fff80000 80000 2m rom rom16 bus32 27c2048(2M-bit 16bit-ROM) 0xfff80000 512K (80000) 16bit-ROM

## *KIT-V831/2-TP*

5.  $\sqrt{2}$ 

ピン配置表

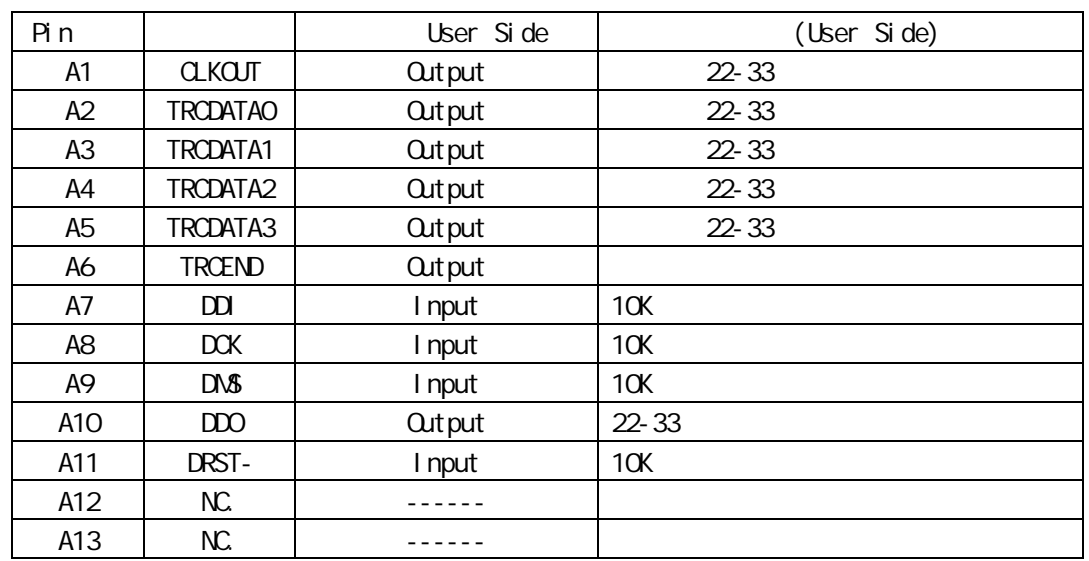

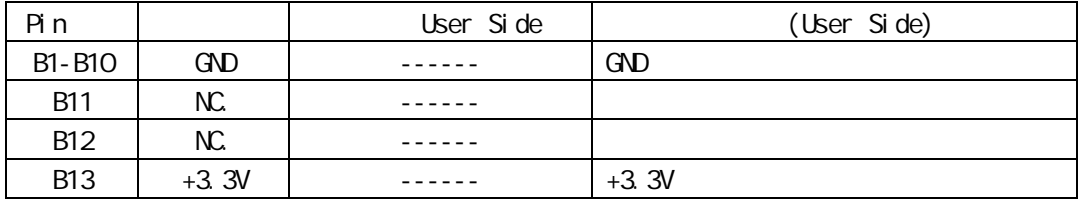

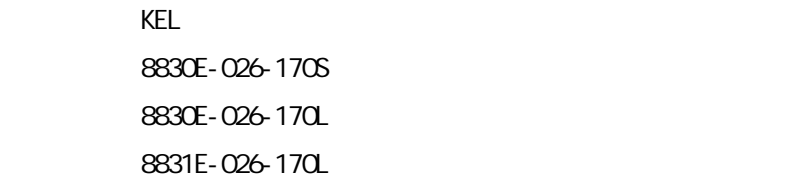

V831/2

>>100mm以下を推奨します。

 $C$ PU $C$ 

CLKOUT, TRCDATA[0..3], TRCEND

基板レイアウト図

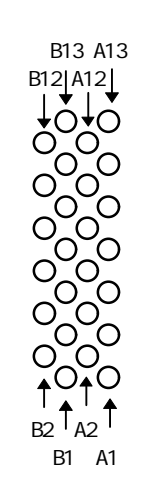

Top View

6. 注意事項

KIT-V831/2-TP

操作上の注意

機能上の注意

 $V831/2$ 

N-Wire

V831/2

 $\sqrt{831/2}$ 

とものでは、これに記号を取り込むことができる。<br>その後に記号されたプログラムの逆アセンブルを取り込むことに関することができる。<br>その後に関すると思うに思うに思うに思うに思う。

 $\alpha$ . GPU  $\alpha$ 

 $10$ KIT SOLUTION STATES AND THE STATES AND THE STATES AND THE STATES AND THE STATES AND THE STATES AND THE STATES OF THE STATES AND THE STATES AND THE STATES AND THE STATES AND THE STATES AND THE STATES AND THE STATES AND THE